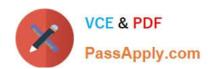

# E20-594<sup>Q&As</sup>

Backup and Recovery - Avamar Specialist Exam for Implementation Engineers

## Pass EMC E20-594 Exam with 100% Guarantee

Free Download Real Questions & Answers **PDF** and **VCE** file from:

https://www.passapply.com/e20-594.html

100% Passing Guarantee 100% Money Back Assurance

Following Questions and Answers are all new published by EMC
Official Exam Center

- Instant Download After Purchase
- 100% Money Back Guarantee
- 365 Days Free Update
- 800,000+ Satisfied Customers

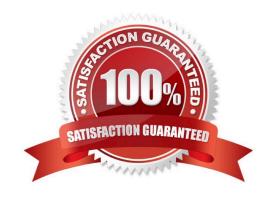

# https://www.passapply.com/e20-594.html

## 2024 Latest passapply E20-594 PDF and VCE dumps Download

#### **QUESTION 1**

Which command instructs the EMC Avamar system to redistribute backup data from the most full nodes to the least full nodes?

- A. avmaint config balancemin=0 -avamaronly
- B. avmaint config balancemin=2 --avamaronly
- C. avmaint config balancemin=1 --avamaronly
- D. avmaint config balancemin=100 --avamaronly

Correct Answer: B

#### **QUESTION 2**

By default, where are the EMC Avamar files located on a Solaris client?

- A. /opt/AVMRcInt
- B. /opt/lib/avmrcInt
- C. /usr/sbin/AVMRcInt
- D. /opt/bin/avmrcInt

Correct Answer: A

#### **QUESTION 3**

Which type of database does EMC Avamar use to store information about backups?

- A. PostgreSQL
- B. Oracle
- C. MySQL
- D. SQL

Correct Answer: A

#### **QUESTION 4**

A company\\'s Dell EMC Avamar server has a 30 day backup retention period. A request was made to restore a file that was deleted 35 days ago. The Avamar server has been running daily maintenance and backup windows successfully.

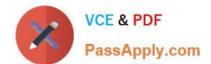

## https://www.passapply.com/e20-594.html

2024 Latest passapply E20-594 PDF and VCE dumps Download

Will the requested file be available on the Avamar server and why?

- A. No, garbage collection has been running and deletes unused chunks from backups that have expired.
- B. Yes, the latest checkpoint will have the file.
- C. No, HFS check has been running and deletes unused chunks from backups that have expired.
- D. Yes, by default the Avamar server only runs garbage collection once a week.

Correct Answer: A

#### **QUESTION 5**

Which preconfigured dataset ensures that all members of a group can back up their data regardless of their platform type?

- A. Default Dataset
- B. Base Dataset
- C. UNIX and Windows Dataset
- D. VMware Image Dataset

Correct Answer: A

Reference: https://middle-east.emc.com/collateral/TechnicalDocument/docu69617.pdf (91)

E20-594 Practice Test

E20-594 Study Guide

E20-594 Braindumps